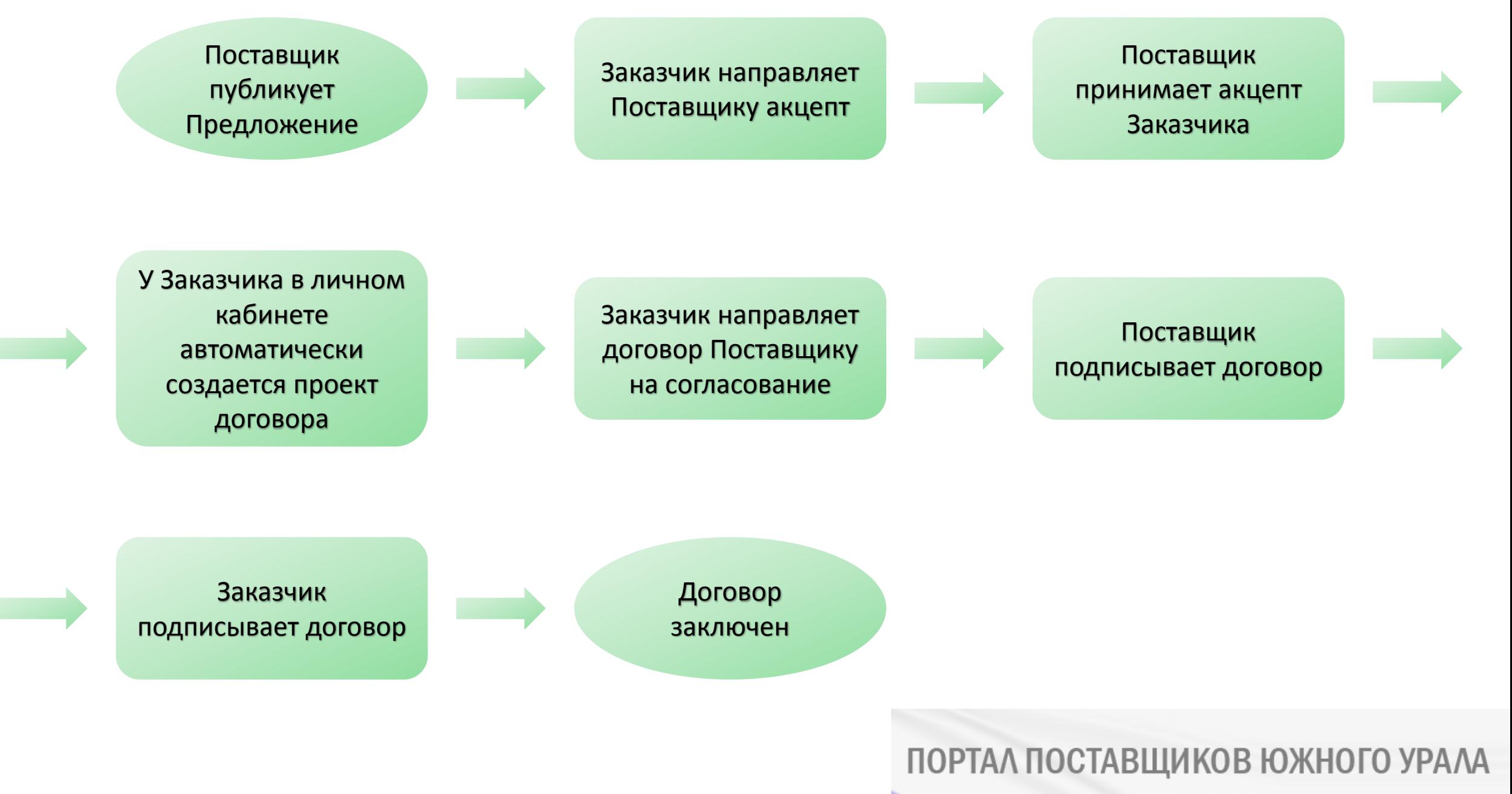

ДЛЯ ЗАКУПОК МАЛОГО ОБЪЕМА